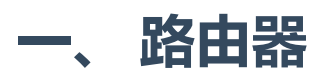

有一些像Rails这样的Web框架提供自动生成Urls的功能。但是Django并没有。

REST framework为Django添加了这一功能, 以一种简单、快速、一致的方式。

DRF的routers模块没有什么东西, 主要包含下面几个类:

- BaseRouter:路由的基类
- SimpleRouter: 继承了BaseRouter, 常用类之一
- DefaultRouter: 继承了SimpleRouter, 常用类之一
- DynamicDetailRoute
- DynamicListRoute
- RenameRouterMethods
- APIRootView

我们主要使用的其实就是SimpleRouter和DefaultRouter。

### 基本用法

下面是一个简单的例子,这里继承了 SimpleRouter 类。

```
from rest_framework import routers
router = routers.SimpleRouter()
3
router.register(r'users', UserViewSet, basename='user')
4
router.register(r'accounts', AccountViewSet)
5
urlpatterns = router.urls
61
2
```
- 1. 导入routers模块
- 2. 实例化一个SimpleRouter对象router
- 3. 使用router的register方法注册两条路由模式
- 4. 将router的urls属性赋值给Django的基本路由变量urlpatterns

对于 register() 方法,有两个必填参数:

- prefix : 用户视图集的URL路径的前缀
- viewset : 对应的视图集类

另外还有一个可选,但又特别重要的参数:

basename :URL的name属性的基础部分。如果没有显式指定这个参数,那么将以视图集 的 queryset 属性的值, 自动生成。如果视图集没有 queryset 属性, 那么你必须在 register方法里设置。

上面的例子将自动生成下面的URL模式:

- users/ Name: 'user-list'
- users/<int:pk>/ Name: 'user-detail'
- accounts/ Name: 'account-list'
- accounts/<int:pk>/ Name: 'account-detail'

basename 参数就是用于指定上面模式中, Name值对应的字符串的短横线的前面部分, 也就 是字符串 user 或者 account 部分。

前面说了, 通常我们不需要指定 basename 参数的值, 但是如果你在视图集类中写了一个自定 义的 get\_queryset 方法, 可能视图集就会缺少一个 .queryset 属性, 这种情况下, 如果你 不指定 basename 参数的值,会导致下面的异常:

'basename' argument not specified, and could not automatically determine the name from the viewset, as it does not have a '.queryset' attribute. 1

#### 在路由器的语法中使用 include 方法转发路由

其实,DRF路由器对象的urls属性,本质上是一个Django标准的URL模式对象,同样可以使用标 准的Django路由语法和功能。

例如,你可以将 router.urls 追加到现有的urlpatterns里,也就是列表+列表的合并操作:

```
router = routers.SimpleRouter()
    router.register(r'users', UserViewSet)
    router.register(r'accounts', AccountViewSet)
    urlpatterns = [
         path('forgot-password/', ForgotPasswordFormView.as_view()),
    \mathbb{R}# 注意这一行!
    urlpatterns += router.urls
1
2
3
4
5
6
7
8
9
10
```
或者使用Django的 include 函数, 如下所示:

```
urlpatterns = [
1
        path('forgot-password/', ForgotPasswordFormView.as_view()),
        path('', include(router.urls)), # 转发到DRF的router
    \overline{1}2
3
4
```
也可以提供一个app的命名空间参数:

```
urlpatterns = [
        path('forgot-password/', ForgotPasswordFormView.as_view()),
        path('api/', include((router.urls, 'app_name'))),
    \mathbf{I}1
2
3
4
```
甚至同时使用app和实例的命名空间:

```
urlpatterns = [
        path('forgot-password/', ForgotPasswordFormView.as_view()),
        path('api/', include((router.urls, 'app_name'),
    namespace='instance_name')),
    \vert1
2
3
4
```
注意:如果使用了超链接序列化器时,使用命名空间要确保序列化器的 view\_name 参数正确 的映射到了命名空间。在上面的例子中,你就需要提供一个类似 view\_name='app\_name:user-detail' 的参数给序列化器的超链接字段,用于指向用户的详 情视图。

默认情况下,自动生成的 view\_name 属性是 %(model\_name)-detail 这种格式的。

### 为额外的动作(actions)生成路由

DRF的视图集可以通过 @action 装饰器,为类的方法提供额外动作。路由器也会为这些动作 自动生成URL模式。比如下面的例子:

```
from myapp.permissions import IsAdminOrIsSelf
   from rest_framework.decorators import action
   class UserViewSet(ModelViewSet):
        ...
        # 参考视图集中action的帮助
       @action(methods=['post'], detail=True, permission_classes=
   [IsAdminOrIsSelf])
       def set_password(self, request, pk=None):
            ...
1
2
3
4
5
6
7
8
9
```
自动生成的路由模式如下:

users/<int:pk>/set\_password/ name: 'user-set-password'  $\bullet$ 

默认情况下,生成的URL模式以方法名为基础。而name参数的值则组合了 ViewSet.basename 和方法名,以短横线连接,比如 'user-set-password' 。

如果你不想用上面的生成规则,可以自己指定 @action 装饰器的 url\_path 和 url\_name 参 数,如下所示:

```
from myapp.permissions import IsAdminOrIsSelf
    from rest_framework.decorators import action
    class UserViewSet(ModelViewSet):
         ...
          # 注意参数名
        @action(methods=['post'], detail=True, permission_classes=
    [IsAdminOrIsSelf],
                 url_path='change-password', url_name='change_password')
        def set_password(self, request, pk=None):
             ...
1
2
3
4
5
6
7
8
9
10
```
然后,生成的URL模式就是这样的了:

users/<int:pk>/change-password/ name: 'user-change\_password'

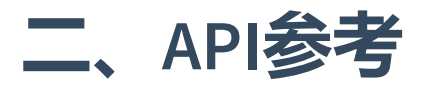

## SimpleRouter

SimpleRouter类包含标准的

list , create , retrieve , update , partial\_update and destroy 这些操作所对应的 url, 以及 @action 装饰器带来的操作。 下表列出了对应的关系:

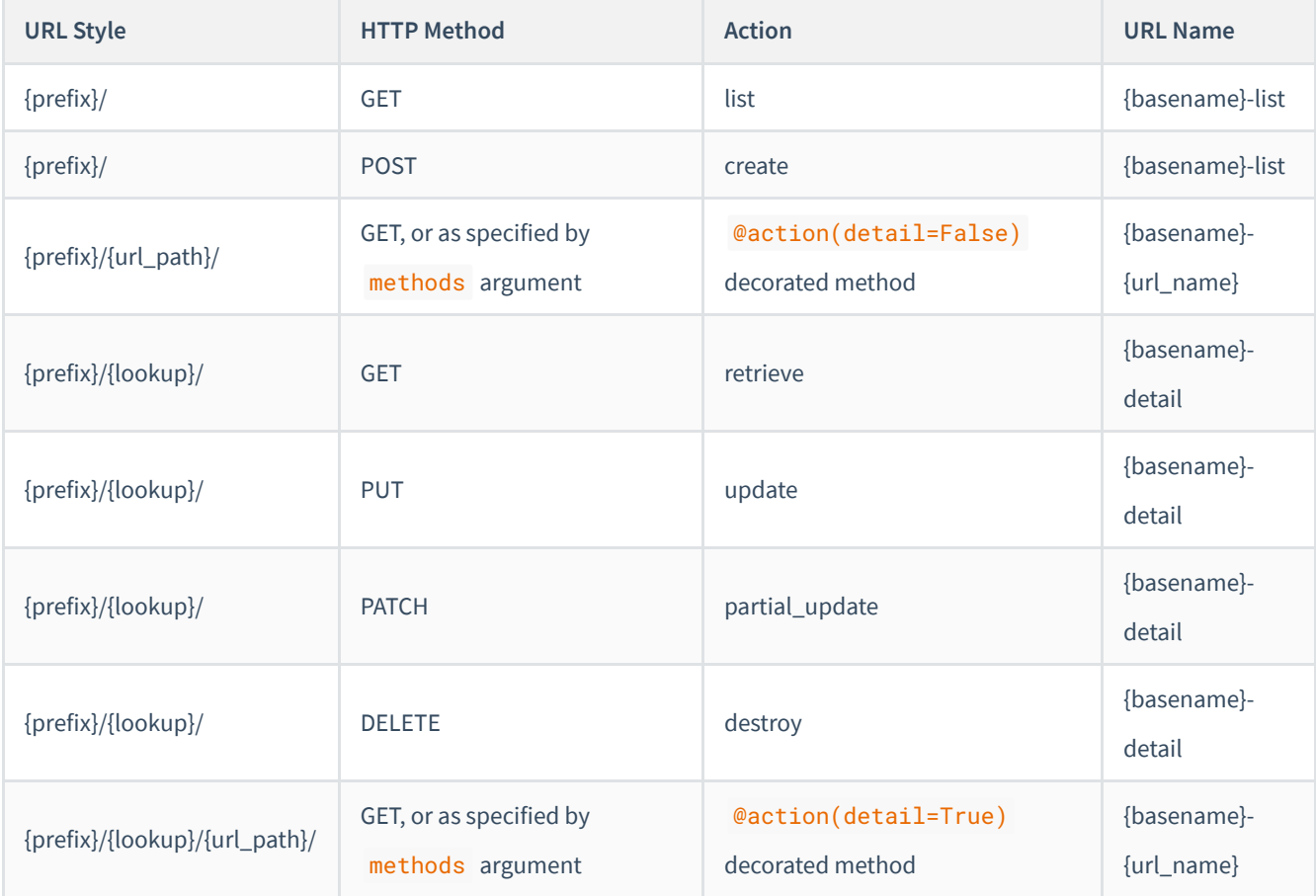

默认情况下, SimpleRouter 将为每一条url添加一个斜杠后缀,这也是Django的通常做法。如 果你不想这么做,可以在初始化的时候提供 trailing\_slash 参数,并设置为 False :

1 router = SimpleRouter(trailing\_slash=False)

路由器将匹配包含除斜杠和句点字符之外的任何字符的匹配值。对于更严格(或宽松)的查找 模式,请在视图集上设置 lookup\_value\_regex 属性。例如,可以将查找范围限制为有效的 UUID:

```
class MyModelViewSet(mixins.RetrieveModelMixin, viewsets.GenericViewSet):
       lookup_field = 'my_model_id'
        lookup_value\_regex = '[0-9a-f]\{32\}'1
2
3
```
# **DefaultRouter**

DefaultRouter类和 SimpleRouter 基本类似, 不同之处在于它还会自动生成默认的API根视图 的url路径。另外,它还可以为 .json 类型的请求生成对应的url

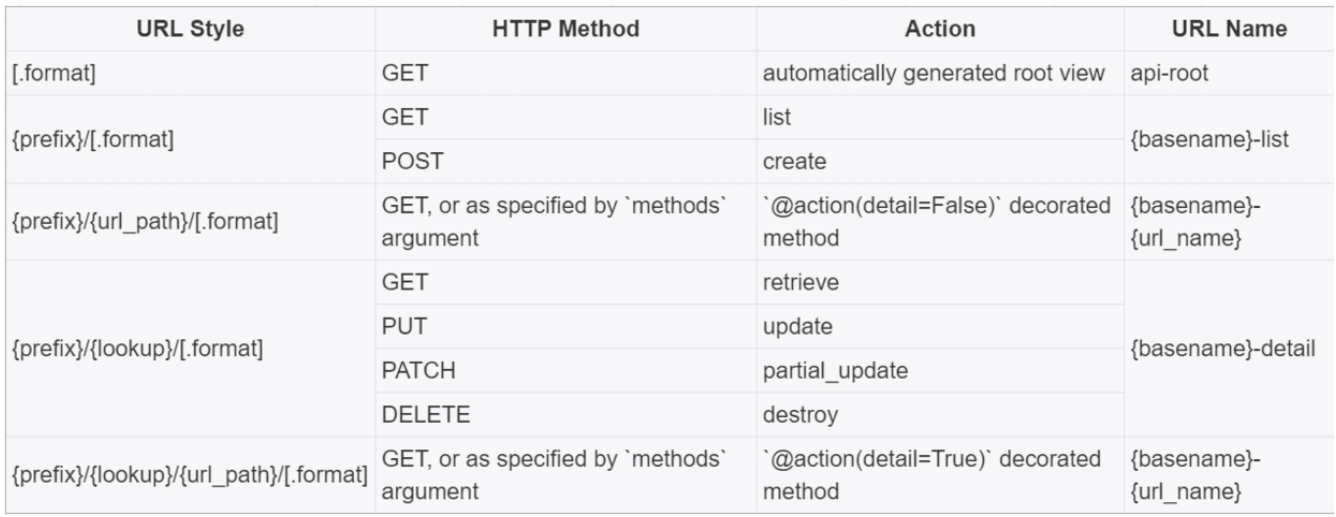

同样的,也可以指定是否追加最后的那个斜杠:

1 router = DefaultRouter(trailing\_slash=False)